USB Disabler Pro Crack (2022)

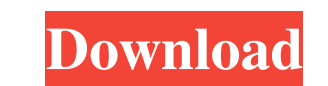

### **USB Disabler Pro Crack + Free PC/Windows**

USB Disabler Pro Download With Full Crack is a lightweight software application built specifically for helping you prevent unauthorized flash drive and memory stick access to your computer. The tool comes in handy for all prevent other users from stealing sensitive data. Windows AutoRun function acts as a bridge between your computer and USB device for helping you automatically discover the presence of a new device connected to your system. settings During the installation process, you are required to select the user or enter the name of the group that will have access to USB devices and permission to allow devices. The utility runs quietly in the system tray possibility to create lists with devices that are blocked or allowed to run and select the device alert level, namely silent (users are prompted when USB devices are connected to the PC) or alert mode (users are alerted th our testing we have noticed that USB Disabler Pro carries out a task very quickly and without errors. It is quite friendly with system resources, so it doesn't burden the overall performance of the computer, nor interfere helping you block or allow access to USB flash drives. Customer reviews (1 customer reviews) Nice, but needs more We wanted something like this program to protect our netbook from unauthorized access, the ability to block seems like a lot of extra software we don't need and may not work properly. I would not recommend it to anyone unless they really know what they're doing. Nice, but needs more We wanted something like this program to prote

## **USB Disabler Pro Free Download (Updated 2022)**

KEYMACRO is a tool that can decrypt and read macros encoded in MS Office documents, such as Word, Excel and PowerPoint. It is always a good idea to avoid using macros that are found in random documents. Macro codes have be system. If you discover a seemingly harmless document that contains a macro code, the best thing to do is to go ahead and delete it. However, if you aren't sure that the document is safe and trustworthy, it would be best t any document. The user has the option of choosing from a wide range of decryption and encryption and encryption methods to get the maximum protection. KEYMACRO is lightweight and runs in the system tray, so it will not dis that comes packed with a powerful set of features. It is a highly customizable and easy-to-use tool that will help you avoid complex attacks. KEYMACRO Description: KEYMACRO is a tool that can decrypt and read macros encode codes have been known to be used for malicious purposes, ranging from the simple insertion of a hidden text to the triggering of complex attacks that may affect your system. If you discover a seemingly harmless document th macro-decrypting tool like KEYMACRO to avoid getting scammed. Designed to be a highly customizable and easy-to-use tool, it can be used to unlock and decrypt any document. The user has the option of choosing from a 81e310a

## **USB Disabler Pro Crack [Win/Mac] [Updated]**

1.USB Disabler Pro is an effective tool for preventing USB access to unauthorized devices. 2. You can create a list of USB devices to be blocked, and then USB Disabler Pro scans the system to find all devices on the list. 4.USB Disabler Pro does not negatively impact the system performance. 5.USB Disabler Pro is free of charge. 6.USB Disabler Pro will help you prevent computer viruses and Trojan horses from infiltrating your computer and co has been designed for: 9. Windows XP, Vista, 7 and 8. USB Disabler Pro is an effective tool for preventing USB access to unauthorized devices. You can create a list of USB devices to be blocked, and then USB Disabler Pro s configuration options for different scenarios. USB Disabler Pro does not negatively impact the system performance. USB Disabler Pro is free of charge. USB Disabler Pro will help you prevent computer viruses and Trojan hors your information. This software has been designed for: Windows XP, Vista, 7 and 8. USB Disabler Pro is an effective tool for preventing USB access to unauthorized devices. You can create a list of USB Disabler Pro scans th flexible and powerful set of configuration options for different scenarios. USB Disabler Pro does not negatively impact the system performance. USB Disabler Pro is free of charge. USB Disabler Pro will help you prevent com against others who try

### **What's New In?**

Run USB Disabler Pro once to block all new USB devices for future connection. Run USB Disabler Pro once to allow only existing USB devices to be used. Run USB Disabler Pro to allow only selected USB devices to be used. Run to allow specified USB devices to be used. Run USB Disabler Pro to allow specified USB devices to be used. Run USB Disabler Pro to allow specified USB devices to be used. Run USB Disabler Pro to allow specified USB devices Disabler Pro to allow specified USB devices to be used. Run USB Disabler Pro to allow specified USB devices to be used. Run USB Disabler Pro to allow specified USB devices to be used. Run USB Disabler Pro to allow specifie USB Disabler Pro to allow specified USB devices to be used. Run USB Disabler Pro to allow specified USB devices to be used. Run USB Disabler Pro to allow specified USB devices to be used. Run USB Disabler Pro to allow spec used. Run USB Disabler Pro to allow specified USB devices to be used. Run USB Disabler Pro to allow specified USB devices to be used. Run USB Disabler Pro to allow specified USB devices to be used. Run USB Disabler Pro to to be used. Run USB Disabler Pro to allow specified USB devices to be used. Run USB Disabler Pro to allow specified USB devices to be used. Run USB Disabler Pro to allow specified USB devices to be used. Run USB Disabler P devices to be used. Run USB Disabler Pro to allow specified USB devices to be used. Run USB Disabler Pro to allow specified USB devices to be used. Run

# **System Requirements:**

Minimum: Mac OS X 10.9 or later (64-bit) OS X 10.9 or later (32-bit) GeForce 9 series CPU: Intel Core 2 Duo @ 2.5 GHz or better GPU: 256MB or more RAM: 2GB or more HDD: 64GB or more Maximum: Mac OS X 10.11 or later (64-bit

<https://amazeme.pl/wp-content/uploads/2022/06/jankala.pdf> [https://woodplatform.com/wp-content/uploads/2022/06/Portable\\_Audio\\_Tagging\\_Tools.pdf](https://woodplatform.com/wp-content/uploads/2022/06/Portable_Audio_Tagging_Tools.pdf) [https://myvideotoolbox.com/wp-content/uploads/2022/06/Zoo\\_PhytoImage.pdf](https://myvideotoolbox.com/wp-content/uploads/2022/06/Zoo_PhytoImage.pdf) <http://playfanfgame.com/wp-content/uploads/2022/06/laqrome.pdf> <https://www.clyouththeatre.org/wp-content/uploads/2022/06/darafirm.pdf> [https://knoxvilledirtdigest.com/wp-content/uploads/2022/06/Portable\\_PhotoToText9.pdf](https://knoxvilledirtdigest.com/wp-content/uploads/2022/06/Portable_PhotoToText9.pdf) <https://bintimalu.com/wp-content/uploads/2022/06/talghil.pdf> [https://lavivafashion.ie/wp-content/uploads/2022/06/Visual\\_Studio\\_Team\\_System\\_2008\\_Team\\_Suite.pdf](https://lavivafashion.ie/wp-content/uploads/2022/06/Visual_Studio_Team_System_2008_Team_Suite.pdf) <https://amtothepm.com/wp-content/uploads/2022/06/rosbih.pdf> [https://www.liutao91.cn/wp-content/uploads/2022/06/Always\\_On\\_Top.pdf](https://www.liutao91.cn/wp-content/uploads/2022/06/Always_On_Top.pdf)